## **Federal Reporting Office Hours**

**Special Programs and Data** *April 2023* 

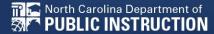

## Automated Captioning for Participants in WebEx

## Option 1: Caption and Highlights Panel

- Locate blue circle and dot icon on the bottom of screen.
- 2. Select icon
- A side panel will appear on the right side of the screen.

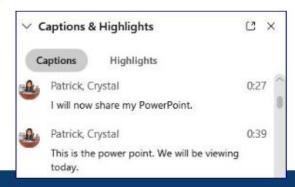

## Option 2: Closed Captioning

- Select the Closed Captioning (CC) icon
  - Captions will appear on the bottom of screen.
- Grab and move to desired location

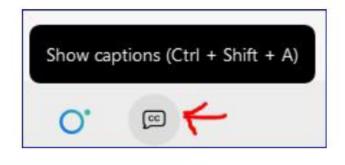

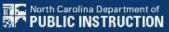

# Federal Reporting Preparation Tips

Federal Personnel Survey in Review Active Child Count

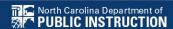

# Federal Personnel Survey Review

#### **Federal Personnel Survey**

- Data collection required by OSEP
- Report the FTE of staff serving students with disabilities <u>regardless of how they are funded</u>.
- Must reflect the staff providing services to students with disabilities, ages 3 through 21, who were reported in the December Child Count.
- All PSUs that certified the December Child Count are required to submit federal personnel data

Q3. Special Education Teachers - Staff hired to work primarily with Exceptional Children All fields must be completed (enter 0 for none)
FTE = full time equivalency

|                                                                               | Number of<br>Fully<br>Licensed /<br>Certified<br>Staff | FTE of Fully<br>Licensed /<br>Certified<br>Staff | Number of<br>NOT Fully<br>Licensed /<br>Certified<br>Staff | FTE of NOT Fully Licensed / Certified Staff | Total<br>number of<br>Direct Hire<br>Staff | Average<br>Monthly<br>Salary for<br>Direct Hire<br>Staff | Total number<br>of<br>Contracted<br>Staff<br>and/or<br>serving<br>through an<br>assurance<br>agreement | Average<br>Hourly<br>Wage<br>for<br>Contracted<br>Staff | Total<br>Number of<br>Vacancies<br>including<br>contractors |
|-------------------------------------------------------------------------------|--------------------------------------------------------|--------------------------------------------------|------------------------------------------------------------|---------------------------------------------|--------------------------------------------|----------------------------------------------------------|----------------------------------------------------------------------------------------------------|---------------------------------------------------------|-------------------------------------------------------------|
| Special Education: General Curriculum<br>Teachers serving students ages 3-PK5 | 1                                                      | 1                                                | 0                                                          | 0                                           | 1                                          | 3800                                                     | 0                                                                                                    | 0                                                       | 0                                                           |
| Special Education: General Curriculum<br>Teachers serving students ages 5K-21 | 9                                                      | 9                                                | 1                                                          | 1                                           | 10                                         | 4900                                                     | 0                                                                                                    | 0                                                       | 1                                                           |
| Adapted Physical Educator serving<br>students ages 3-PK5                      | 0                                                      | 0                                                | 0                                                          | 0                                           | 0                                          | 0                                                        | 0                                                                                                    | 0                                                       | 0                                                           |
| Adapted Physical Educator serving<br>students ages 5K-21                      | 0                                                      | 0                                                | 0                                                          | 0                                           | 0                                          | 0                                                        | 0                                                                                                    | 0                                                       | 0                                                           |
| Teacher of the Deaf and Hard of<br>Hearing serving students ages 3-PK5        | 0                                                      | 0                                                | 0                                                          | 0                                           | 0                                          | 0                                                        | 0                                                                                                    | 0                                                       | 0                                                           |
| Teacher of the Deaf and Hard of<br>Hearing serving students ages 5K-21        | 0                                                      | 0                                                | 0                                                          | 0                                           | 0                                          | 0                                                        | 1                                                                                                    | 41                                                      | 0                                                           |
| Teacher for the Visually Impaired<br>serving students ages 3-PK5              | 0                                                      | 0                                                | 0                                                          | 0                                           | 0                                          | 0                                                        | 0                                                                                                    | 0                                                       | 0                                                           |
| Teacher for the Visually Impaired<br>serving students ages 5K-21              | 0                                                      | 0                                                | 0                                                          | 0                                           | 0                                          | 0                                                        | 1                                                                                                    | 100                                                     | 0                                                           |
| Extended Content Standard Teachers<br>serving students ages 5K-21             | 2                                                      | 2                                                | 1                                                          | 1                                           | 3                                          | 4041                                                     | 0                                                                                                    | 0                                                       | 0                                                           |

Q5. Special Education Related Services - Staff hired to work primarily with Exceptional Children All fields must be completed (enter 0 for none)
FTE = full time equivalency

|                                                      | Number of<br>Fully<br>Licensed /<br>Certified<br>Staff | FTE of Fully<br>Licensed /<br>Certified<br>Staff | Number of<br>NOT Fully<br>Licensed /<br>Certified<br>Staff | FTE of<br>NOT Fully<br>Licensed /<br>Certified<br>Staff | Total<br>number of<br>Direct Hire<br>Staff | Average<br>Monthly<br>Salary<br>for Direct<br>Hire Staff | Total number<br>of<br>Contracted<br>Staff<br>and/or<br>serving<br>through<br>an<br>assurance<br>agreement | Average<br>Hourly<br>Wage for<br>Contracted<br>Staff | Total<br>Number of<br>Vacancies<br>including<br>contractors |
|------------------------------------------------------|--------------------------------------------------------|--------------------------------------------------|------------------------------------------------------------|---------------------------------------------------------|--------------------------------------------|----------------------------------------------------------|----------------------------------------------------------------------------------------------------|------------------------------------------------------|-------------------------------------------------------------|
| Audiologists                                         | 0                                                      | 0                                                | 0                                                          | 0                                                       | 0                                          | 0                                                        | 0                                                                                                    | 0                                                    | 0                                                           |
| Interpreters                                         | 0                                                      | 0                                                | 0                                                          | 0                                                       | 0                                          | 0                                                        | 0                                                                                                    | 0                                                    | 0                                                           |
| School Psychologists                                 | 0                                                      | 0                                                | 0                                                          | 0                                                       | 0                                          | 0                                                        | 1                                                                                                    | 100                                                  | 0                                                           |
| Occupational Therapists                              | 0                                                      | 0                                                | 0                                                          | 0                                                       | 0                                          | 0                                                        | 1                                                                                                    | 50                                                   | 0                                                           |
| Physical Therapists                                  | 0                                                      | 0                                                | 0                                                          | 0                                                       | 0                                          | 0                                                        | 1                                                                                                    | 50                                                   | 0                                                           |
| Recreation and Therapeutic Recreation<br>Specialists | 0                                                      | 0                                                | 0                                                          | 0                                                       | 0                                          | 0                                                        | 0                                                                                                    | 0                                                    | 0                                                           |
| Rehabilitation Counselors                            | 0                                                      | 0                                                | 0                                                          | 0                                                       | 0                                          | 0                                                        | 0                                                                                                    | 0                                                    | 0                                                           |
| Orientation and Mobility Specialists                 | 0                                                      | 0                                                | 0                                                          | 0                                                       | 0                                          | 0                                                        | 0                                                                                                    | 0                                                    | 0                                                           |
| School Nurse/Medical Staff                           | 0                                                      | 0                                                | 1                                                          | .8                                                      | 1                                          | 4000                                                     | 0                                                                                                    | 0                                                    | 0                                                           |
| Speech-Language Pathologists                         | 0                                                      | 0                                                | 0                                                          | 0                                                       | 0                                          | 0                                                        | 1                                                                                                    | 50                                                   | 0                                                           |

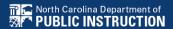

Q4. Other Special Education Staff - Assistants and other staff hired to work primarily with Exceptional Children
All fields must be completed (enter 0 for none)
FTE = full time equivalency

|                                             | Number of<br>Fully<br>Licensed /<br>Certified<br>Staff | FTE of Fully<br>Licensed /<br>Certified<br>Staff | Number of<br><u>NOT</u> Fully<br>Licensed /<br>Certified<br>Staff | FTE of NOT Fully Licensed / Certified Staff | Total<br>number of<br>Direct Hire<br>Staff | Average<br>Monthly<br>Salary<br>for Direct<br>Hire<br>Staff | Total number of Contracted Staff and/or serving through an assurance agreement | Average<br>Hourly<br>Wage<br>for<br>Contracted<br>Staff | Total<br>Number of<br>Vacancies<br>including<br>contractors |
|---------------------------------------------|--------------------------------------------------------|--------------------------------------------------|-------------------------------------------------------------------|---------------------------------------------|--------------------------------------------|-------------------------------------------------------------|--------------------------------------------------------------------------------|---------------------------------------------------------|-------------------------------------------------------------|
| 3-PK5 Special Education<br>Paraprofessional | 0                                                      | 0                                                | 0                                                                 | 0                                           | 0                                          | 0                                                           | 0                                                                              | 0                                                       | 0                                                           |
| 5K-21 Special Education<br>Paraprofessional | 0                                                      | 0                                                | 2                                                                 | 2                                           | 2                                          | 2400                                                        | 0                                                                              | 0                                                       | 0                                                           |

#### Report Paraprofessionals as Fully Licensed/Certified Staff.

Paraprofessionals are considered as Non-Certified positions in which license/certification or other special requirements are not prerequisites associated with that personnel role.

Q7. All Students Staff - Staff that serve all students including EC students

All fields must be completed (enter 0 for none)

FTE = full time equivalency

Use ADM Calculation Method to calculate FTE (refer to Link to Instructions)

|                                       | Number of<br>Fully<br>Licensed /<br>Certified<br>Staff | FTE of Fully<br>Licensed /<br>Certified<br>Staff | Number of<br>NOT Fully<br>Licensed /<br>Certified<br>Staff | FTE of<br>NOT Fully<br>Licensed /<br>Certified<br>Staff | Total<br>number of<br>Direct Hire<br>Staff | Average<br>Monthly<br>Salary for<br>Direct Hire<br>Staff | Total number of Contracted Staff and/or serving through an assurance agreement | Average<br>Hourly<br>Wage for<br>Contracted<br>Staff | Total<br>Number of<br>Vacancies<br>including<br>contractors |
|---------------------------------------|--------------------------------------------------------|--------------------------------------------------|------------------------------------------------------------|---------------------------------------------------------|--------------------------------------------|----------------------------------------------------------|--------------------------------------------------------------------------------|------------------------------------------------------|-------------------------------------------------------------|
| Physical Education Teachers - General | 4                                                      | 4                                                | 0                                                          | 0                                                       | 4                                          | 3833                                                     | 0                                                                              | 0                                                    | 0                                                           |
| School Nurses - General               | 2                                                      | 2                                                | 0                                                          | 0                                                       | 2                                          | 3929                                                     | 0                                                                              | 0                                                    | 0                                                           |
| School Social Worker - General        | 0                                                      | 0                                                | 0                                                          | 0                                                       | 0                                          | 0                                                        | 0                                                                              | 0                                                    | 0                                                           |
| School Counselor - General            | 3                                                      | 3                                                | 0                                                          | 0                                                       | 0                                          | 4268                                                     | 0                                                                              | 0                                                    | 0                                                           |

Example Scenario: The ADM for ECATS Academy was 9.4%, so convert that to .09

PE Teachers:  $4 \times .09 = .36$  FTE School Nurses:  $2 \times .09 = .18$  FTE

School Counselors: 3 x .09 = .27 FTE

The FTE for all personnel roles in the All Students Staff section will be calculated differently because they are not only working with EC students. They're working with all students, including EC students.

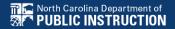

Q3. Special Education Teachers - Staff hired to work primarily with Exceptional Children
All fields must be completed (enter 0 for none)
FTE = full time equivalency

|                                                                               | Number of<br>Fully<br>Licensed /<br>Certified<br>Staff | FTE of Fully<br>Licensed /<br>Certified<br>Staff | Number of<br><u>NOT</u> Fully<br>Licensed /<br>Certified<br>Staff | FTE of NOT Fully Licensed / Certified Staff | Total<br>number of<br>Direct Hire<br>Staff | Average<br>Monthly<br>Salary for<br>Direct Hire<br>Staff | Total number of Contracted Staff and/or serving through an assurance agreement | Average<br>Hourly<br>Wage<br>for<br>Contracted<br>Staff | Total<br>Number of<br>Vacancies<br>including<br>contractors |
|-------------------------------------------------------------------------------|--------------------------------------------------------|--------------------------------------------------|-------------------------------------------------------------------|---------------------------------------------|--------------------------------------------|----------------------------------------------------------|--------------------------------------------------------------------------------|---------------------------------------------------------|-------------------------------------------------------------|
| Special Education: General Curriculum<br>Teachers serving students ages 3-PK5 | 28                                                     | 4.48                                             | 0                                                                 | 0                                           | 28                                         | 5080                                                     | 0                                                                              | 0                                                       | 1                                                           |
| Special Education: General Curriculum<br>Teachers serving students ages 5K-21 | 80                                                     | 12.8                                             | 0                                                                 | 0                                           | 80                                         | 4863                                                     | 0                                                                              | 0                                                       | 1                                                           |
| Adapted Physical Educator serving<br>students ages 3-PK5                      | 0                                                      | 0                                                | 0                                                                 | 0                                           | 0                                          | 0                                                        | 0                                                                              | 0                                                       | 0                                                           |
| Adapted Physical Educator serving<br>students ages 5K-21                      | 0                                                      | 0                                                |                                                                   | 0                                           | 0                                          | 0                                                        | 0                                                                              | 0                                                       | 0                                                           |
| Teacher of the Deaf and Hard of<br>Hearing serving students ages 3-PK5        | 1                                                      | .09                                              | 0                                                                 | 0                                           | 1                                          | 5940                                                     | 0                                                                              | 0                                                       | 0                                                           |
| Teacher of the Deaf and Hard of<br>Hearing serving students ages 5K-21        | 1                                                      | .09                                              | 0                                                                 | 0                                           | 1                                          | 5940                                                     | 0                                                                              | 0                                                       | 0                                                           |
| Teacher for the Visually Impaired<br>serving students ages 3-PK5              | 1                                                      | .16                                              | 0                                                                 | 0                                           | 1                                          | 5973                                                     | 0                                                                              | 0                                                       | 0                                                           |
| Teacher for the Visually Impaired<br>serving students ages 5K-21              | 1                                                      | .16                                              | 0                                                                 | 0                                           | 1                                          | 5973                                                     | 0                                                                              | 0                                                       | 0                                                           |
| Extended Content Standard Teachers<br>serving students ages 5K-21             | 15                                                     | 2.4                                              | 0                                                                 | 0                                           | 15                                         | 4700                                                     | 0                                                                              | 0                                                       | 0                                                           |

# FEDERAL PERSONNEL SURVEY Q&A

We are here to answer your questions!

Feel free to type in the chat or unmute and ask anything you like!

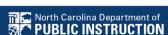

## **Active Child Count**

**April Child Count** 

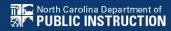

#### **April Child Count: Reminders**

|    | April |    |    |    |    |    |  |  |  |  |  |  |  |
|----|-------|----|----|----|----|----|--|--|--|--|--|--|--|
| Su | M     | F  | Sa |    |    |    |  |  |  |  |  |  |  |
|    |       |    |    |    |    | 1  |  |  |  |  |  |  |  |
| 2  | 3     | 4  | 5  | 6  | 7  | 8  |  |  |  |  |  |  |  |
| 9  | 10    | 11 | 12 | 13 | 14 | 15 |  |  |  |  |  |  |  |
| 16 | 17    | 18 | 19 | 20 | 21 | 22 |  |  |  |  |  |  |  |
| 23 | 24    | 25 | 26 | 27 | 28 | 29 |  |  |  |  |  |  |  |
| 30 |       |    |    |    |    |    |  |  |  |  |  |  |  |

- Opened April 3<sup>rd</sup> and closes April 24<sup>th</sup>
- Expectation that EC Director certifies April Child Count on or before April 24<sup>th</sup>.

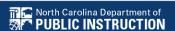

#### **Active Child Count:** Reminders

- **Expectation that EC Director certifies Active** Child Count on or before April 24<sup>th</sup>.
- If the EC Director does not certify the count, a signed and scanned verification form must be submitted to DPI at khalilah.ofarrow@dpi.nc.gov.

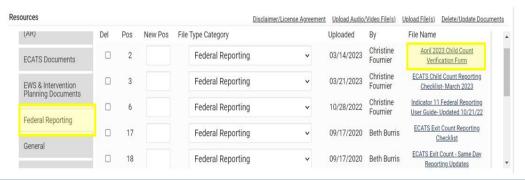

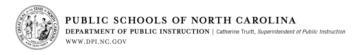

#### April 1, 2023 Child Count Verification Form

(Form must be Typed or Printed)

| Date:                                                      |
|------------------------------------------------------------|
|                                                            |
|                                                            |
|                                                            |
| PSU Name:                                                  |
|                                                            |
|                                                            |
|                                                            |
| PSU Number:                                                |
|                                                            |
|                                                            |
|                                                            |
| Number of Students with Disabilities reported on 4/1/2023: |
|                                                            |
|                                                            |
|                                                            |
| Name of authorized Exceptional Children Personnel:         |
|                                                            |
| (Print name)                                               |
|                                                            |
| Authorized Exceptional Children Signature:                 |
| Authorized Exceptional Children Dignature.                 |
|                                                            |
| (Sign name)                                                |
|                                                            |

#### Scan and Email Child Count Verification Form by 4/24/2023 to:

khalilah.ofarrow@dpi.nc.gov

(\*Must be printed and signed prior to email)

#### EXCEPTIONAL CHILDREN DIVISION

Sherry H. Thomas, Director | sherry.thomas@dpi.nc.gov 6356 Mail Service Center, Raleigh, North Carolina 27699-6356 AN EQUAL OPPORTUNITY/AFFIRMATIVE ACTION EMPLOYER

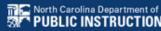

### **April Child Count: Resources**

Go to ECATS Main Menu > Resources

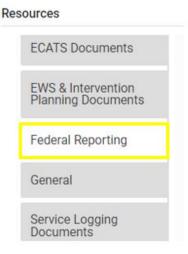

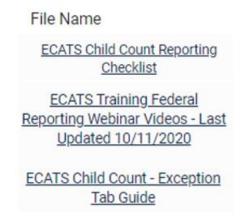

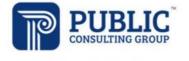

Solutions that Matter

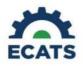

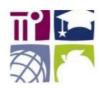

#### **ECATS Federal Reporting Webinar Videos**

| Link/Topic & Description                                                                                                    | Module            | Release Date     |
|----------------------------------------------------------------------------------------------------|-------------------|------------------|
| ECATS Webinar – Child Count Reporting This webinar will review how to run the Child Count report to see who is included, how to retrieve and read the report, and how to resolve any exceptions. | Special Education | December 2, 2019 |

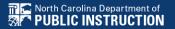

## **Child Count Report**

Child Count report available to review data

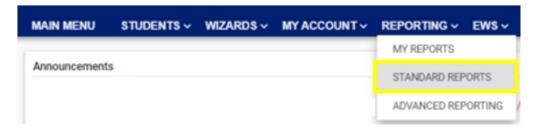

|                      | Sc                                            | cheduled Reports                                       |
|----------------------|-----------------------------------------------|--------------------------------------------------------|
| Early Warning System | Accommodations Report School/Grade/Class/Test | Exit Count                                             |
| FANA 0               | Caseloads as of a Point in Time               | IEP Services Report with Location (xls)                |
| FAM-S                | Caseloads Report Admin (xls)                  | IEP Services Report with Location/Transportation (xls) |
| General              | Child Count                                   | IEP Services Report with Minutes (xls)                 |
|                      | Compliance by Case Manager (xls)              | Indicator 11                                           |
| Progress Monitoring  | Compliance by School (xls)                    | Indicator 7                                            |
| One in Laurina       | Compliance by Students (xls)                  | Missing Progress Report (xls)                          |
| Service Logging      | Compliance Summary (PDF)                      | Overdue Eligibility/IEP Report (xls)                   |
| Special Education    | Contacts Report (PDF)                         | Progress Report Status (PDF)                           |
|                      | ESY By School By Case Manager (xls)           | Projected/Missed Eligibility Meetings (xls)            |
|                      | ESY by Service (xls)                          | Projected/Missed IEP Meetings (xls)                    |

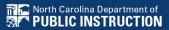

## **Child Count Report**

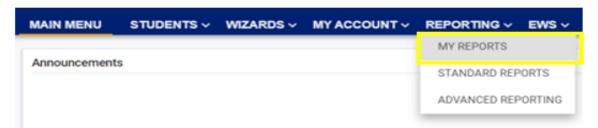

#### Reports

| Report      | <u>Date Created</u> | <u>Created By</u>        |
|-------------|---------------------|--------------------------|
| Child Count | 01/03/2023 19:30:00 | Khalilah Sabreen OFarrow |

| Region     | District    | School | StudentID | Is Duplicated | Potential<br>Duplicates | School<br>Code is<br>Blank | Grade is<br>Blank | PK Grade<br>Check | Developmental<br>Delay Age Not<br>Appropriate | Setting Age<br>Not<br>Appropriate | Consent Date is | Race | StudentID | IsLEP |
|------------|-------------|--------|-----------|---------------|-------------------------|----------------------------|-------------------|-------------------|-----------------------------------------------|-----------------------------------|-----------------|------|-----------|-------|
| Region ABC | ABC County  | ECATS  | ABC123    |               | Potential Dup           |                            |                   |                   |                                               |                                   | X               |      |           |       |
| Region ABC | ABC County  | ECATS  | ABC234    |               |                         |                            |                   |                   |                                               |                                   |                 |      |           |       |
| Region ABC | ABC County  | ECATS  | ABC345    | X             | Potential Dup           |                            |                   |                   |                                               |                                   |                 |      |           |       |
| Region ABC | ABC County  | ECATS  | ABC456    |               | Potential Dup           |                            |                   |                   |                                               |                                   | X               |      |           |       |
| Region ABC | ABC County  | ECATS  | ABC567    |               | Potential Dup           |                            |                   |                   | X                                             |                                   |                 |      |           |       |
| Region ABC | ABC County  | ECATS  | ABC678    |               | Potential Dup           |                            |                   |                   |                                               |                                   | X               |      |           |       |
| Region ABC | ABC County  | ECATS  | ABC789    |               | Potential Dup           |                            |                   |                   |                                               |                                   |                 |      |           |       |
| Region ABC | ABC County  | ECATS  | ABC890    | X             | Potential Dup           |                            |                   |                   |                                               |                                   | X               |      |           |       |
| Region ABC | ABC County  | ECATS  | ABC321    |               | Potential Dup           |                            |                   |                   | X                                             |                                   | X               |      |           |       |
| Region ABC | ABC County  | ECATS  | ABC432    | X             | Potential Dup           |                            |                   |                   |                                               |                                   | х               |      |           |       |
| 4 6        | Child Count | Excep  | tions     |               |                         |                            | -                 |                   | -                                             |                                   | : 4             | 1    |           |       |

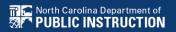

## **Child Count Report**

| Total Students: | 72           |            |            |       |            |                |
|-----------------|--------------|------------|------------|-------|------------|----------------|
|                 |              |            | Age As Of  |       |            |                |
|                 | LEA          |            | Count      |       | IEP Start  | Exceptionality |
| Region          | Name         | Student ID | Period End | Grade | Date       | Category       |
| Region A        | <b>ECATS</b> | ABC123     | 13         | 7     | 2022-12-09 | AU             |
| Region A        | <b>ECATS</b> | ABC124     | 2          | PK    | 2022-04-06 | LD             |
| Region A        | <b>ECATS</b> | ABC125     | 15         | AE    | 2022-05-13 | LD             |
| Region A        | <b>ECATS</b> | ABC126     | 10         | 4     | 2022-05-25 | LD             |
| Region A        | <b>ECATS</b> | ABC127     | 9          | 3     | 2022-10-12 | LD             |
| Region A        | <b>ECATS</b> | ABC128     | 10         | 5     | 2022-09-09 | ED             |
| Region A        | <b>ECATS</b> | ABC129     | 8          | 3     | 2022-09-09 | DD             |
| Region A        | <b>ECATS</b> | ABC130     | 6          | 1     | 2022-10-03 | SI             |
| Region A        | <b>ECATS</b> | ABC131     | 9          | 4     | 2022-10-07 | ED             |
| Region A        | <b>ECATS</b> | ABC132     | 11         | 5     | 2022-06-01 | LD             |
| Region A        | <b>ECATS</b> | ABC133     | 7          | 2     | 2022-05-11 | DD             |
| Region A        | ECATS        | ABC134     | 14         | 8     | 2022-11-04 | AU             |
| Region A        | <b>ECATS</b> | ABC135     | 12         | PK    | 2022-11-29 | SI             |
| Region A        | <b>ECATS</b> | ABC136     | 13         | OS    | 2022-09-09 | ОН             |
| Region A        | <b>ECATS</b> | ABC137     | 10         | 4     | 2022-04-06 | LD             |
| Region A        | ECATS        | ABC138     | 9          | 3     | 2022-04-07 | LD             |
| Child Co        | ount Exc     | ceptions   | (+)        |       |            |                |

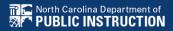

#### **Child Count Report: Common Exceptions**

#### Potential Duplicates

√This is a warning; no action is needed

#### Is Duplicated

- ✓ PSU in which the student is enrolled as of April 1st includes the student in their Child Count
- ✓ PSU in which the student is not enrolled as of April 1st excludes the student from their Child Count

#### Developmental Delay Age Not Appropriate

✓ Student is age 8 or older and DD displays as the primary disability

#### Provision of Services Parental Consent Date is blank

✓ Student is missing the Provision of Services Parental Consent event

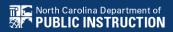

## Common Exceptions: Developmental Delay Age Not Appropriate

- ✓ Student must have a finalized Eligibility Determination with new primary disability on or before April 1st
- ✓ Check the time stamp of the finalized Eligibility Determination and the IEP

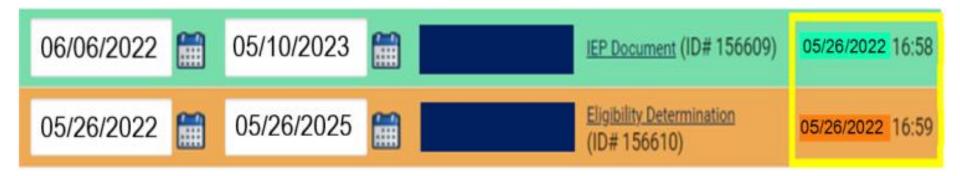

- ✓ If the Eligibility Determination with the new disability was finalized after the IEP...
  - □ Finalize a new IEP with the same information from the IEP created with the Eligibility Determination. **Note:** The new IEP will display the new primary disability.
  - Delete the IEP that was finalized prior to finalizing the Eligibility Determination.

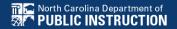

#### Common Exceptions: Provision of Services Parental Consent Date is blank

□Submit the Consent Response (EC Process > Consent)

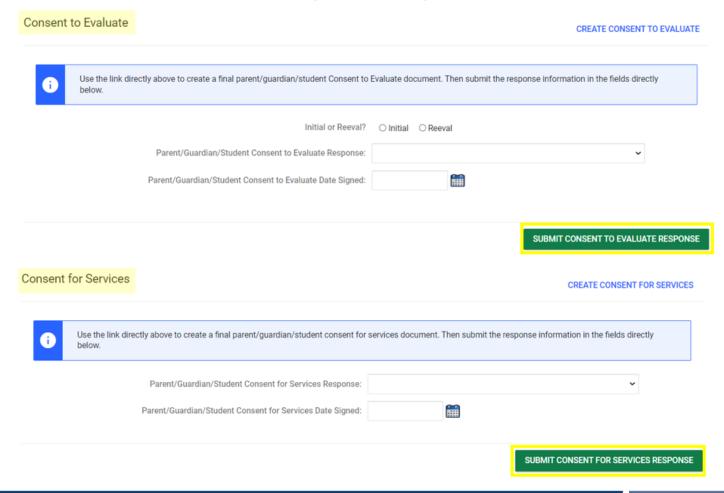

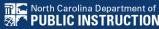

#### Common Exceptions: Provision of Services Parental Consent Date is blank

□Confirm the Provision of Services Parental Consent event on the Student History screen

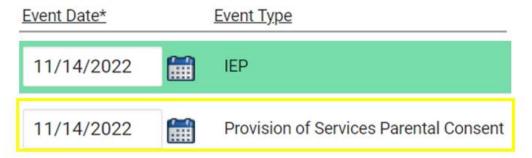

□Upload signed copy of Consent to Evaluate (if applicable) and Consent for Services to Documents

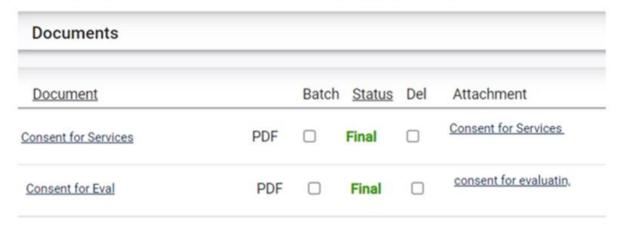

#### Reminder: Student Level Report View

 After correcting data in the student record, also update the Student Level Report View to clear the error from the report

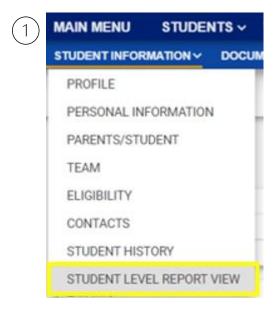

| STUDENT INFORMATION > | DOCUMENTS | PLAN OF CARE | EC PROCESS >  |                           |
|-----------------------|-----------|--------------|---------------|---------------------------|
| Report View           |           |              |               |                           |
|                       |           |              |               |                           |
|                       |           | ı            | Report Type:  |                           |
|                       |           | Repo         | rting Period: |                           |
|                       |           |              |               |                           |
|                       |           |              |               |                           |
| Report View           |           |              |               |                           |
| Report View           |           |              |               |                           |
| Report View           |           |              | Report Type:  | Active Child Count: Apri  |
| Report View           |           |              | Report Type:  | Active Child Count: April |

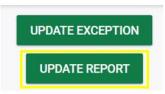

#### Steps to exclude student record

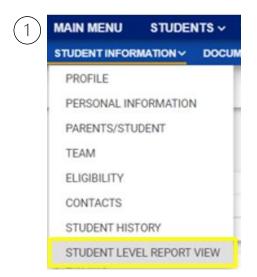

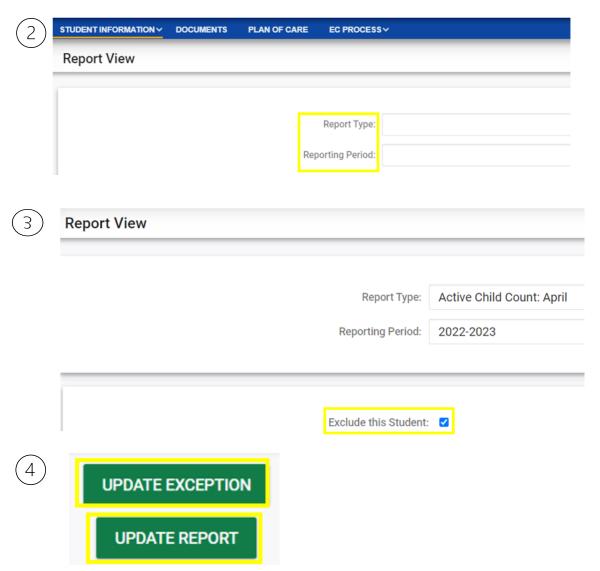

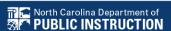

# Child Count Report: Missing Students Things to check on the Student History screen

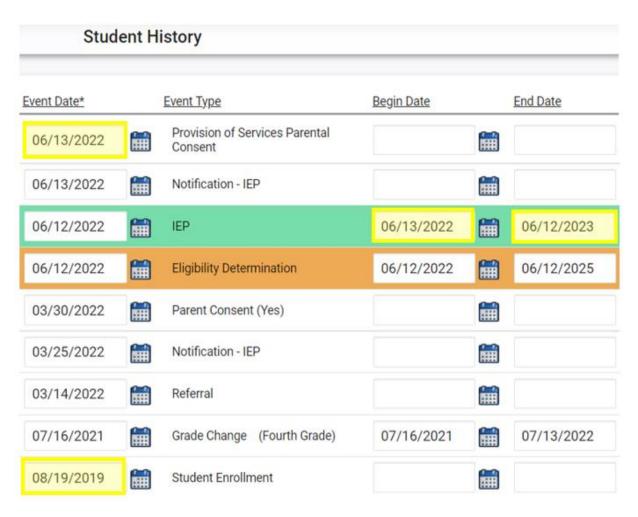

- Provision of Services Parental Consent event date on or before 4/1
- IEP/PSSP/CSP begin date on or before 4/1
- IEP/PSSP/CSP end date after 4/1
- Student Enrollment date on or before 4/1

## APRIL CHILD COUNT Q&A

We are here to answer your questions!

Feel free to type in the chat or unmute and ask anything you like!

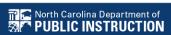

# Other Reminders & Tips

**ECATS** 

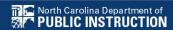

#### **ECATS Data Managers Contact Directory**

Update the Contact Directory with any corrections and/or additions.

https://docs.google.com/document/d/1tQFdgbqV 1kqhMXN9PIGR38JrYbvR8UuZ/edit?usp=sharin g&ouid=100162846075394212010&rtpof=true&s d=true

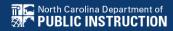

# **ECATS** Resource website: Federal Reporting Office Hours

Access previous PowerPoints and session recordings from the ECATS resource website at <a href="https://www.dpi.nc.gov/districts-schools/classroom-resources/exceptional-children/every-child-accountability-tracking-system-ecats/reporting/federal-reporting-office-hours">https://www.dpi.nc.gov/districts-schools/classroom-resources/exceptional-children/every-child-accountability-tracking-system-ecats/reporting/federal-reporting-office-hours</a>

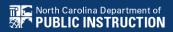